## EA978 – Sistemas de Informações Gráficas **Prova Substitutiva 9/11/2006 – 16:00 `as 17:50h** Profa. Wu, Shin - Ting

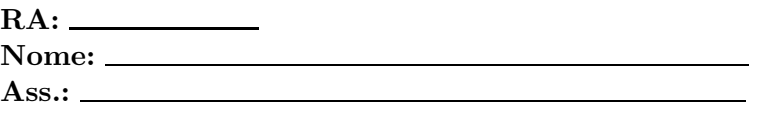

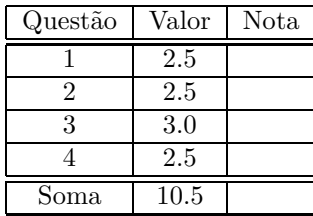

Questão 1: É conveniente distinguir 5 espaços no algoritmo de transformação projetiva: sistema de referˆencia do universo (*world coordinate system*), sistema de referˆencia da cˆamera (*view reference system*), sistema de referência de recorte (*clipping*), sistema de referência normalizado (*normalized reference system*) e sistema de referência de dispositivo (*device reference system*).

Considere ainda que

- a câmera seja modelada por seguintes parâmetros: VRP (*view reference point*), VPN (*view plane normal*), VUP (*view up vector*), PRP (*projection reference point*),
- o volume de visão por CW (*center of window*),  $(x_{min}, x_{max}, y_{min}, y_{max})$  (extensões da janela) e  $(F, B)$  (profundidade do volume de visão), e
- o *viewport* (a janela de visualização) por O (origem da janela), W (largura) e H (altura).
- 1.  $(0.5 \text{ pt})$  Em qual espaço são especificados os parâmetros W e H?
- 2. (0.5 pt) Em qual espaço é feita a modelagem de uma cena 3D? Justificar a sua resposta.
- 3. (0.5 pt) Qual tipo de distor¸c˜ao vocˆe observaria se o *aspect ratio* do volume de vis˜ao for menor do que o *aspect ratio* do *viewport* (( $\frac{x_{max}-x_{min}}{y_{max}-y_{min}} < \frac{W}{H}$ )? Justificar a sua resposta.
- 4. (1.0 pt) Dado um cubo unitário com um vértice na origem e três faces coincidentes com os planos do sistema de referência. Especificar os parâmetros de câmera para obter uma projeção dimétrica com fator de redução ao longo do eixo  $z$  seja $\frac{1}{3}.$
- Questão 2: Dado um monitor colorido cujas componentes (fósforos) primárias, em coordenadas do diagrama de cromaticidade, são: R= $(0.67,0.33)$ , G= $(0.21,0.71)$  e B= $(0.14,0.008)$ . O seu branco é ajustado para  $(0.31, 0.316, 50.0)$ .
	- 1. (0.5 pt) Se misturarmos 2 cores do modelo CIE-XYZ,  $C_1 = (0.2, 0.1, 10.0)$  e  $C_2 =$  $(0.3, 0.5, 10.0)$ . Quais são as coordenadas de cromaticidade da cor resultante?
	- 2. (0.5 pt) Esboçar no diagrama de cromaticidade o gamute de cores do dispositivo e a cor resultante.

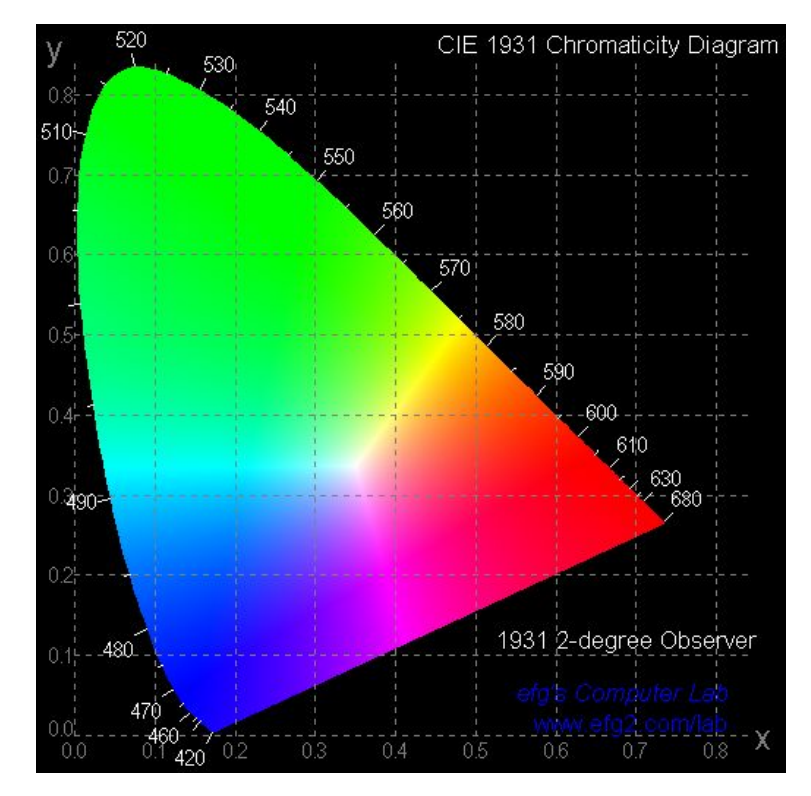

- 3. (1.0 pt) Qual é a matriz de transformação das cores RGB do dispositivo para as cores XYZ do modelo CIE 1931?
- 4.  $(0.5 \text{ pt})$  E possível exibir a mistura da cor resultante no dispositivo? Justificar a sua resposta.
- **Questão 3:** Considere um triângulo definido pelos vértices  $(0, 0, 1, 1)$ ,  $(8, 4, 0, 1)$  e  $(0, 8, 0, 1)$ , cujo vetor normal é  $(2, 2, 1, 0)$ , e uma fonte pontual, de cor  $(1.0, 1.0, 0)$ , em  $(-2, 0, 3, 1)$ .
	- 1. (0.5 pt) A expressão que determina a reflexão  $\vec{R}$  de um raio  $\vec{L}$  de uma fonte, incidente num ponto  $P$  de uma superfície, é

$$
\vec{R} = 2(\vec{L} \cdot \vec{N})\vec{N} - \vec{L}
$$

Determine a direção do vetor  $\vec{R}$  no ponto  $(0, 0, 1, 1)$ . Indicar explicitamente os seus cálculos.

- 2. (0.5 pt) Supondo que o coeficiente de especularidade seja 3. O observador perceberia um ponto de brilho na vizinhança de  $(0, 0, 1, 1)$ , se ele estiver em  $(2, 2, 1, 1)$ ? Justificar a sua resposta.
- 3. (0.5 pt) É sinônimo o modelo de iluminação e o modelo de tonalização? Justificar a sua resposta.
- 4. (1.0 pt) Rasterize o triˆangulo, utilizando o algoritmo de *scan-line*, de forma que o resultado seja apropriado para o modelo de tonalização Phong. Explicar o cômputo de cor em cada amostra.
- 5. (0.5 pt) Se quisermos texturizar o triângulo rasterizado num plano  $u \times v$  com uma imagem s × t, podemos estimar a taxa de variação do número de *texels* em função do número de *pixels* pela expressão

$$
max[\sqrt{(\frac{\partial s}{\partial u})^2 + (\frac{\partial t}{\partial u})^2}, \sqrt{(\frac{\partial s}{\partial v})^2 + (\frac{\partial t}{\partial v})^2}].
$$

Por quê?

Questão 4: Dada uma imagem em níveis de cinza

| 100 | 200 | 180 | 220 | 100 |
|-----|-----|-----|-----|-----|
| 40  | 40  | 60  | 100 | 200 |
| 40  | 60  | 100 | 150 | 180 |
| 60  | 60  | 60  | 20  | 150 |
| 60  | 60  | 60  | 60  | 180 |

- 1. (0.5 pt) Qual é o histograma do gamute da imagem?
- 2. (0.5 pt) Particione o gamute da sua imagem em 2 células de quantização pelo algoritmo de corte mediano.
- 3. (0.5 pt) Qual é o nível de quantização para cada célula? Quantize a sua imagem em 2  $\:$ níveis de cinza.
- 4. (1.0 pt) Aplique o algoritmo de Floyd-Steinberg (difusão de erro) para aumentar perceptualmente a quantidade de "tons de cinza" na sua imagem quantizada. Escreva o valor de cada *pixel* na folha quadriculada.

$$
Peso = \left[ \begin{array}{ccc} 0 & 0 & 0 \\ 0 & 0 & 7 \\ 3 & 5 & 1 \end{array} \right]
$$